# **Βιοπληροφορική**

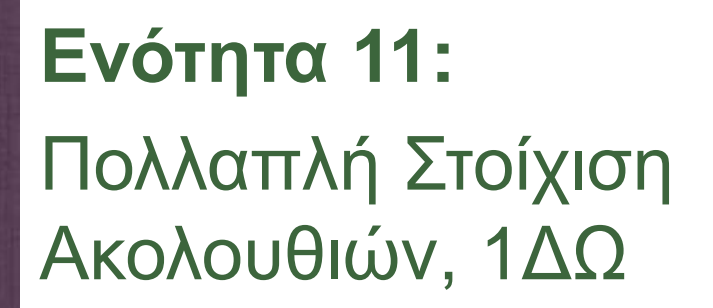

Τμήμα: Βιοτεχνολογίας

Όνομα καθηγητή: **Τ. Θηραίου**

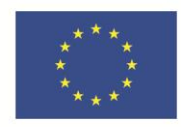

Ευρωπαϊκή Ένωση Ευρωπαϊκό Κοινωνικό Ταμείο

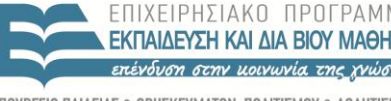

YNOYPEEIO IANTIYMOI EIAIKH  $P F 5 I \Delta$ ΔΙΑΧΕΙΡΙΣΗΣ

Με τη συγχρηματοδότηση της Ελλάδας και της Ευρωπαϊκής Ένωσης

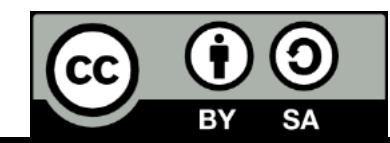

# **Μαθησιακοί Στόχοι**

- κατανόηση της έννοιας και των εφαρμογών της πολλαπλής στοίχισης ακολουθιών.
- επιλογή των ακολουθιών προς στοίχιση.
- παρουσίαση των διαφορετικών μορφοποιήσεων της πολλαπλής στοίχισης.
- κατανόηση των εναλλακτικών μεθόδων βαθμολόγησης της πολλαπλής στοίχισης ακολουθιών.

# **Λέξεις Κλειδιά**

Λέξεις κλειδιά: πολλαπλή στοίχιση ακολουθιών.

● Key words: Multiple Sequence Alignment, Multiple alignment editors, Minimum Entropy, Sum-of-Pairs Score.

# **Πολλαπλή Στοίχιση 1/3**

- **αποκαλύπτει συντηρημένες περιοχές**
- αντιστοίχιση καταλοίπων με κριτήρια ομοιότητας σε επίπεδο
	- δομής
	- εξέλιξης
	- λειτουργίας
	- ακολουθίας

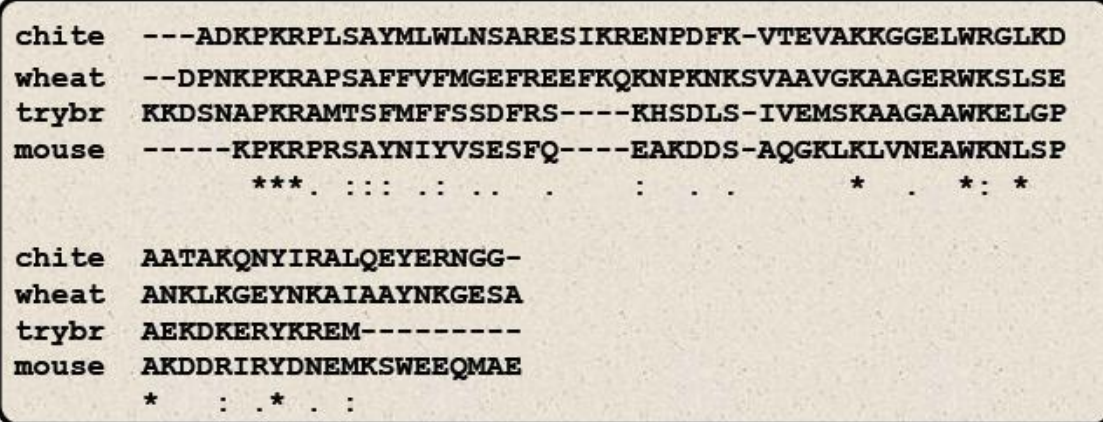

# **Πολλαπλή Στοίχιση 2/3**

- **Εύρεση απομακρυσμένων** ομόλογων πρωτεϊνών
- Δημιουργία profile που περιγράφει ένα domain
- Φυλογενετική ανάλυση
- Εύρεση συντηρημένων περιοχών που αντιστοιχούν σε υποκινητές, καταλυτικά κέντρα κ.α.
- **Μελέτη της επίδρασης SNPs** στη δομή και λειτουργία
- **Πρόβλεψη δευτεροταγούς και τριτοταγούς δομής** πρωτεϊνών
- Σχεδιασμός εκκινητών PCR

# **Πολλαπλή Στοίχιση 3/3**

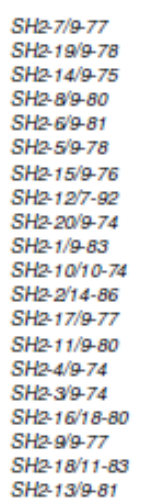

GE<br>NE<br>TE

s.

OEDASKEL

A Y E I PE CE<br>OE N OE

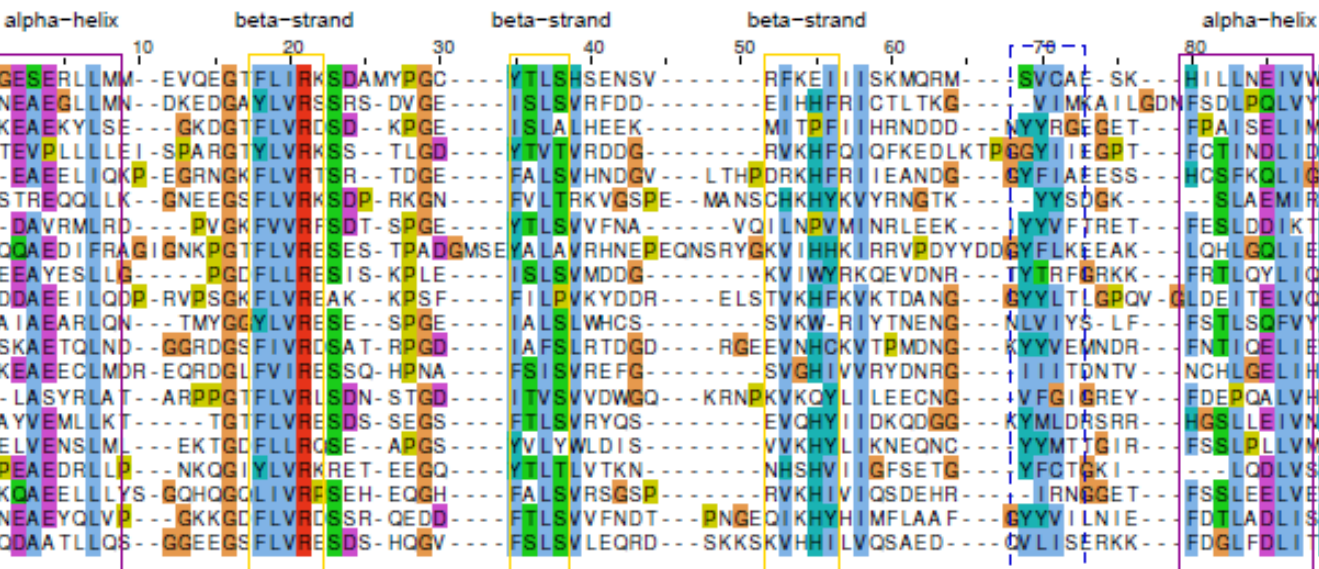

ō

D, 7D

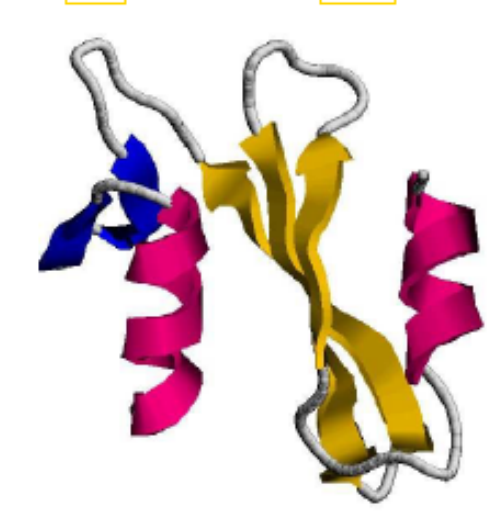

### **Επιλογή Ακολουθιών προς Στοίχιση 1/3**

 Η χρήση πανομοιότυπων ακολουθιών στην πολλαπλή στοίχιση δεν προσφέρει πληροφορίες για τη σχέση απομακρυσμένων ομόλογων αλληλουχιών.

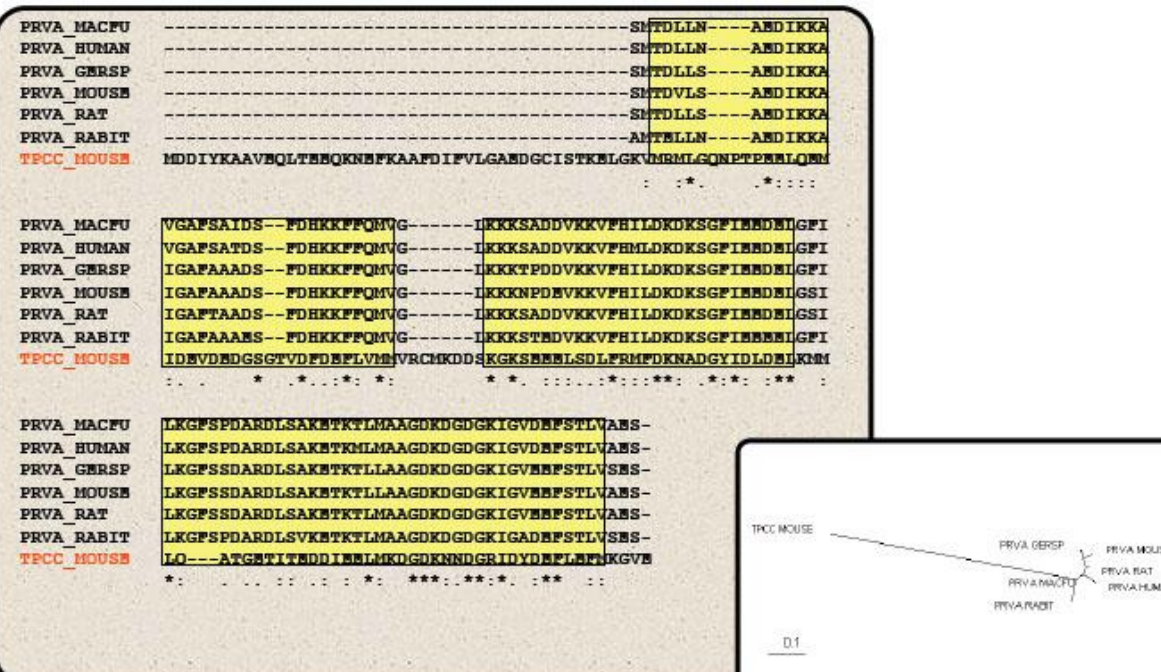

### **Επιλογή Ακολουθιών προς Στοίχιση 2/3**

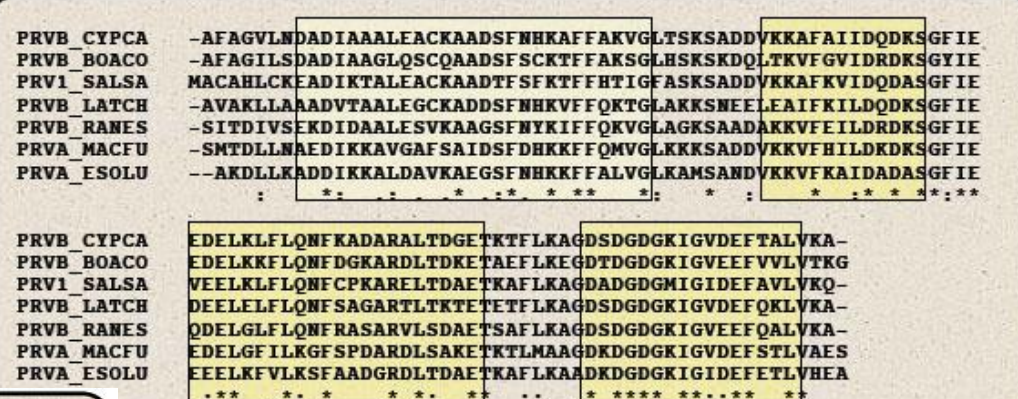

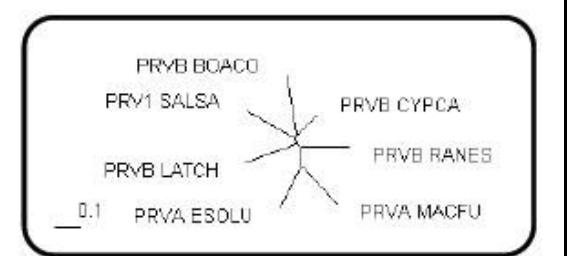

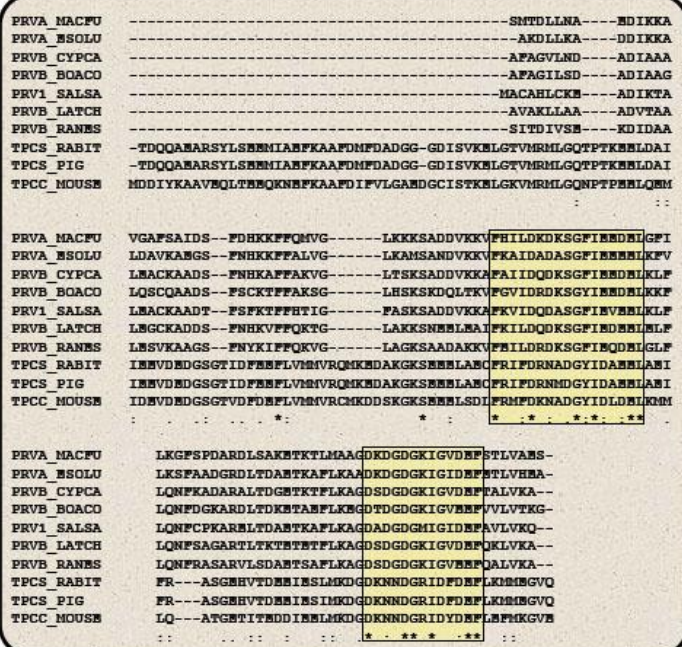

### **Επιλογή Ακολουθιών προς Στοίχιση 3/3**

 ακολουθίες με διαφορετικό αριθμό επαναλήψεων

- αναγνώριση των επαναλήψεων (π.χ. dotplot)
- διαχωρισμός της στοίχισής τους

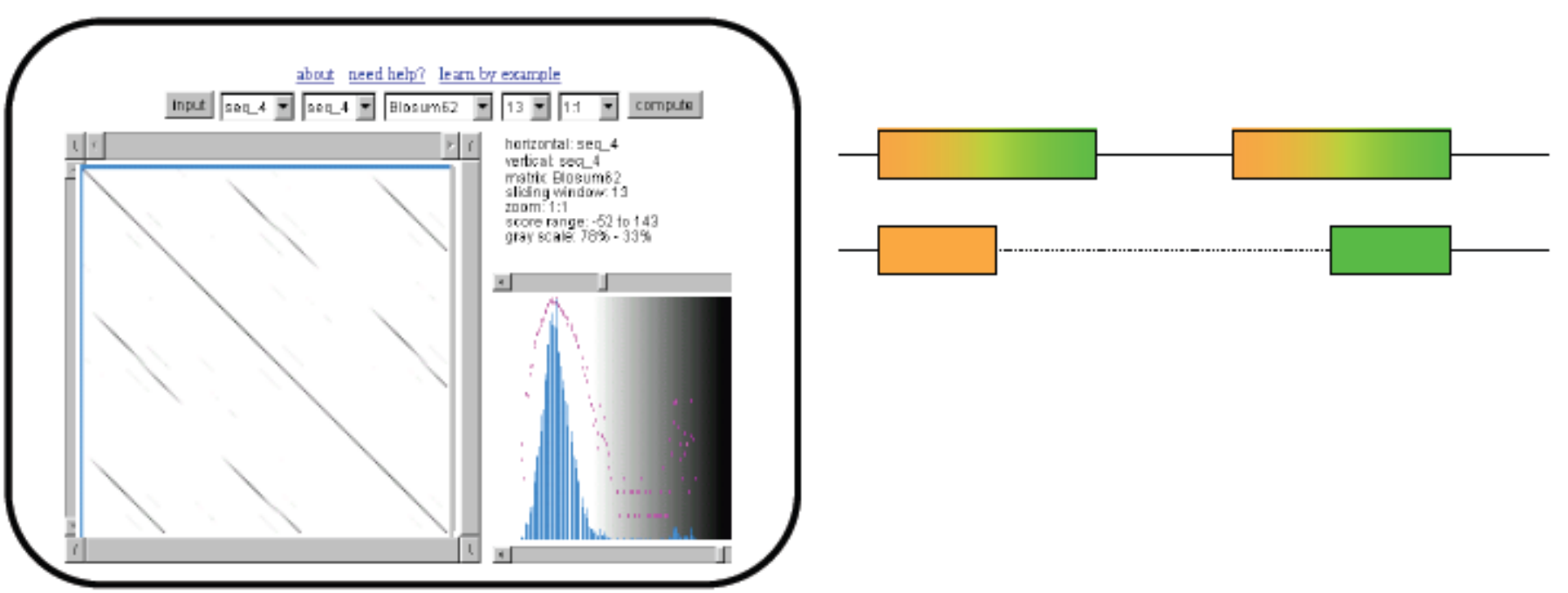

### **Μορφοποίηση Πολλαπλής Στοίχισης 1/2**

**Readseq** <http://www.ebi.ac.uk/cgi-bin/readseq.cgi>

– Μετατροπή από το ένα format στο άλλο

### **FASTA** (.fa ή .fasta ή .fst)

>IXI\_234

TSPASIRPPAGPSSRPAMVSSRRTRPSPPGPRRPTGRPCCSAAPRRPQATGGWKTCSGTC TTSTSTRHRGRSGWSARTTTAACLRASRKSMRAACSRSAGSRPNRFAPTLMSSCITSTTG PPAWAGDRSHE

>IXI\_235

TSPASIRPPAGPSSR---------RPSPPGPRRPTGRPCCSAAPRRPQATGGWKTCSGTC TTSTSTRHRGRSGW----------RASRKSMRAACSRSAGSRPNRFAPTLMSSCITSTTG PPAWAGDRSHE

>IXI\_236

TSPASIRPPAGPSSRPAMVSSR--RPSPPPPRRPPGRPCCSAAPPRPQATGGWKTCSGTC TTSTSTRHRGRSGWSARTTTAACLRASRKSMRAACSR--GSRPPRFAPPLMSSCITSTTG PPPPAGDRSHE

>IXI\_237

TSPASLRPPAGPSSRPAMVSSRR-RPSPPGPRRPT----CSAAPRRPQATGGYKTCSGTC TTSTSTRHRGRSGYSARTTTAACLRASRKSMRAACSR--GSRPNRFAPTLMSSCLTSTTG PPAYAGDRSHE

### **Μορφοποίηση Πολλαπλής Στοίχισης 2/2**

### **Phylip** (.phy ή .phylip)

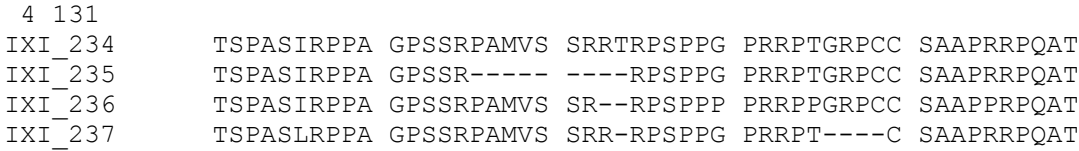

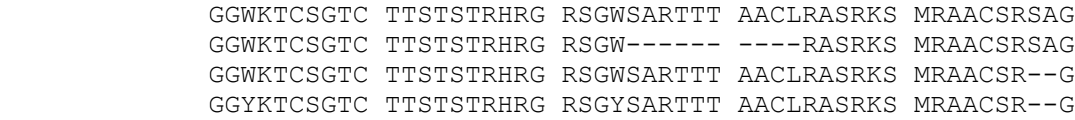

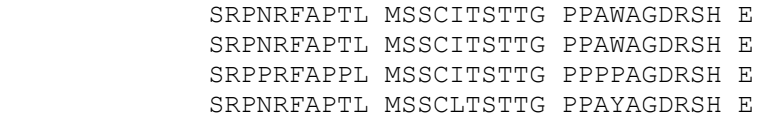

#### **Clustal** (.aln)

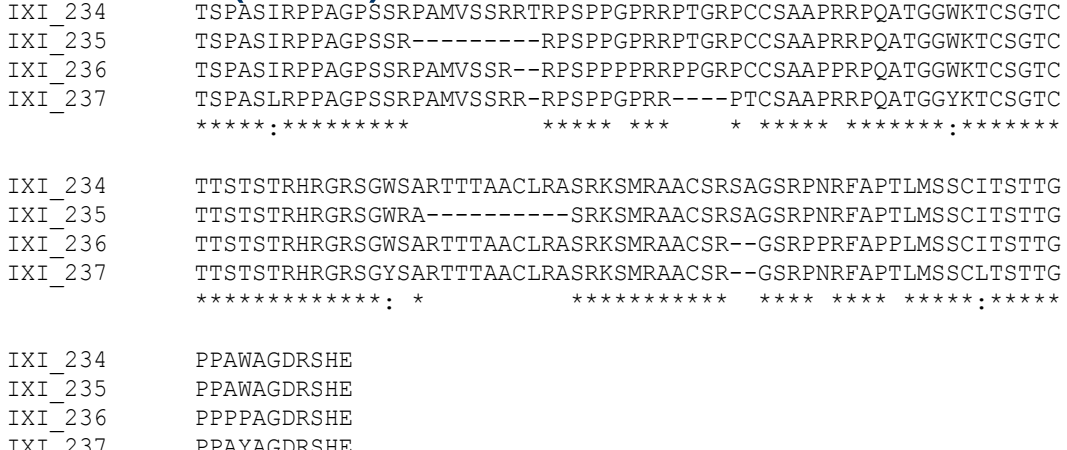

IXI\_237 PPAYAGDRSHE \*\* \*\*\*\*\*\*\*

## **Multiple alignment editors**

### Έλεγχος και πιθανή τροποποίηση πολλαπλών στοιχίσεων

- Jalview <http://www.jalview.org/>
- SeaView <http://pbil.univ-lyon1.fr/software/seaview.html>

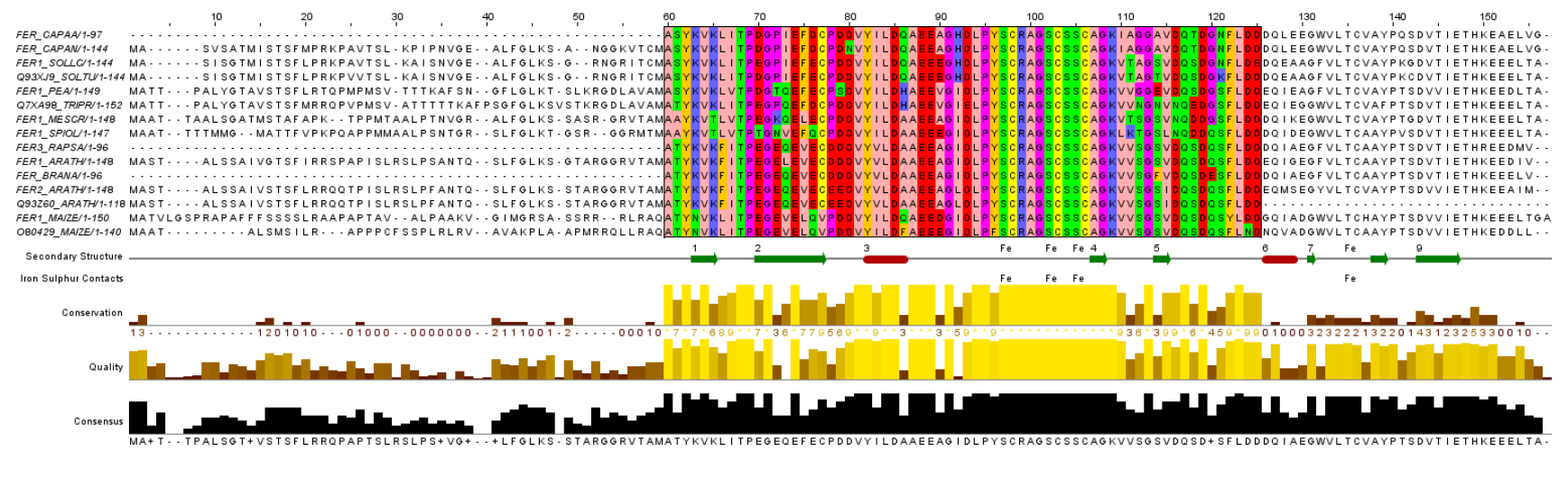

#### Δημιουργία sequence logos

– WebLogo <http://weblogo.berkeley.edu/>

## **Βαθμολόγηση Πολλαπλής Στοίχισης 1/6**

- **Ορισμένες θέσεις είναι καλύτερα συντηρημένες** από άλλες.
- Οι ακολουθίες δεν είναι ανεξάρτητες αλλά σχετίζονται με κάποιο φυλογενετικό δέντρο.
	- Τα κατάλοιπα μιας στήλης έχουν προέλθει από ένα "αρχέγονο" κατάλοιπο.

x

y

z

?

w

v

– Η στοίχιση πρέπει να μεγιστοποιεί την πιθανότητα εύρεσης κοινού προγόνου.

### Απλοποιήσεις:

- Αγνοούμε φυλογενετικά δένδρα
- Στατιστικά ανεξάρτητες οι στήλες της στοίχισης

### **Βαθμολόγηση Πολλαπλής Στοίχισης 2/6**

#### στοίχιση m

- AC-GCGG-C  $m = AC-GC-GAG$ GCACC-GAG
- **m**<sub>i</sub><sup>j</sup> = κατάλοιπο στη στήλη i στην ακολουθία j  $-$  π.χ. m<sub>4</sub><sup>2</sup> = G
- $\bullet$   $\rm c_{ia}$  = παρατηρούμενος αριθμός καταλοίπων a στη στήλη i
	- π.χ. c<sub>1A</sub>=2, c<sub>1C</sub>=0, c<sub>1G</sub>=1, c<sub>1T</sub>=0, C<sub>1-</sub>=0
- $\mathbf{p}_{\mathsf{ia}} = \pi$ ιθανότητα του καταλοίπου a στη στήλη i

### **Βαθμολόγηση Πολλαπλής Στοίχισης 3/6**

### **• Minimum Entropy**

- S(m<sup>i</sup> ) = -∑acialog2pia
	- $\bullet$ S(m<sub>i</sub>) το score της i στήλης της στοίχισης m
- μέτρο της μεταβλητότητας που παρατηρείται στη στήλη i
- καλή στοίχιση
	- **Θελαχιστοποιεί** την συνολική εντροπία Σι S(m<sub>i</sub>)

### **Βαθμολόγηση Πολλαπλής Στοίχισης 4/6**

### ● Sum-of-Pairs Score

- άθροισμα των scores όλων των "επαγόμενων" ανά δύο στοιχίσεων
- $-$  S(m) =  $\sum_i S(m_i)$
- $-$  S(m<sub>i</sub>) =  $\sum_{k \leq l} s(m_i^k, m_i^l)$ 
	- $\bullet$  όπου s(m<sub>i</sub><sup>k</sup>, m<sub>i</sub><sup>l</sup>) το score της στοίχισης των καταλοίπων στις ακολουθίες k και l, όπως προκύπτει από ένα πίνακα αντικατάστασης

### **Βαθμολόγηση Πολλαπλής Στοίχισης 5/6**

Seq2: GLLD

Seq1: ALLE

Seq3: WLGD

- Sum-of-Pairs Score επαγόμενες ανά δύο στοιχίσεις
- **Seq1: ALLE**
- Seq2: GLLD
- Seq3: WLGD
- Blosum50
	- $s(L-L) = 5$
	- $s(L-G) = -4$
- $\bullet$  SP = SP(1) + SP(2) + SP(3) + SP(4)  $- SP(2) = s(L-L) + s(L-L) + s(L-L) = 15$  $-SP(3) = S(L-L) + S(L-G) + S(L-G) = -3$

Seq2: GLLD Seq3: WLGD

### **Βαθμολόγηση Πολλαπλής Στοίχισης 6/6**

- **Weighted Sum-of-Pairs Score**
	- $-$  S(m<sub>i</sub>) =  $\sum_{k \leq l} w_{kl}$  s(m<sub>i</sub><sup>k</sup>, m<sub>i</sub><sup>l</sup>)

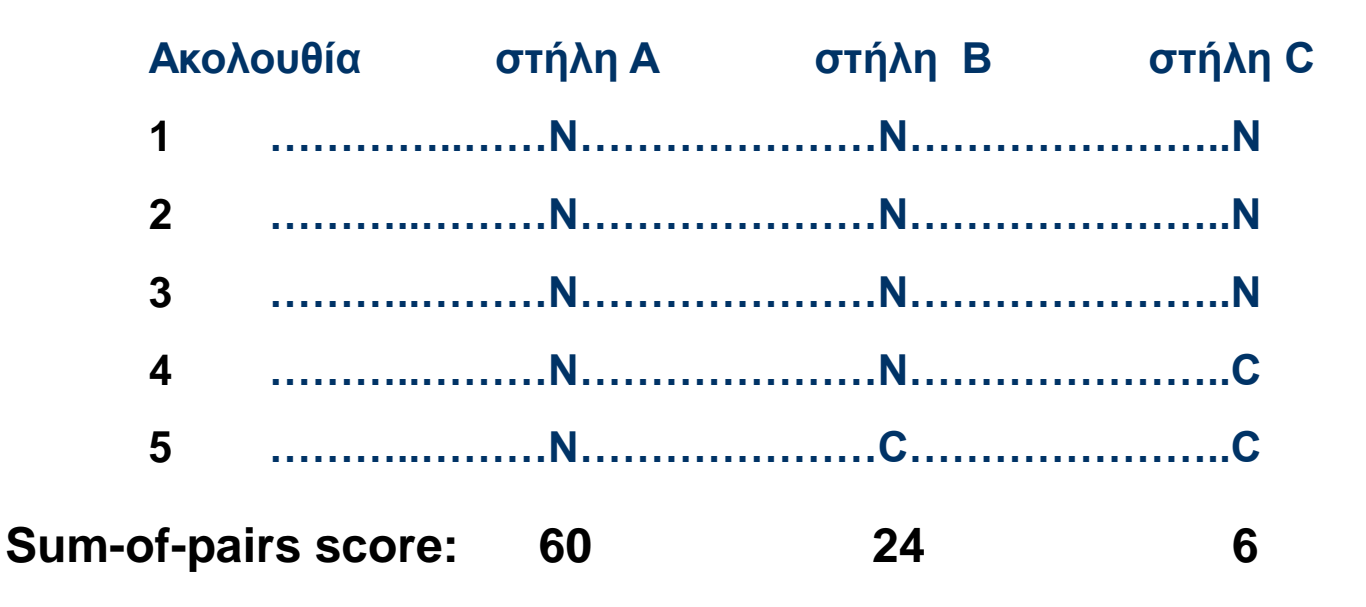

# **Βιβλιογραφία**

- David Mount, "Bioinformatics: Sequence and Genome Analysis", Cold Spring Harbor Laboratory Press; 2nd edition (March 12, 2013).
- Jonathan Pevsner, "Bioinformatics and Functional Genomics", Wiley-Blackwell; 2nd edition (May 4, 2009).
- Andreas D. Baxevanis, B. F. Francis Ouellette, "Bioinformatics: A Practical Guide to the Analysis of Genes and Proteins", Wiley-Interscience; 3rd edition (October 29, 2004).

## **Άδειες Χρήσης**

- Το παρόν εκπαιδευτικό υλικό υπόκειται σε άδειες χρήσης Creative Commons.
- Για εκπαιδευτικό υλικό, όπως εικόνες, που υπόκειται σε άλλου τύπου άδεια χρήσης, η άδεια χρήσης αναφέρεται ρητώς.

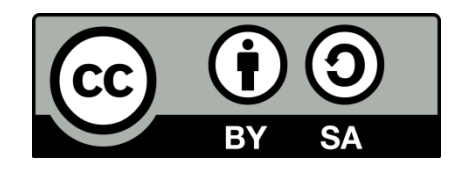

## **Χρηματοδότηση**

- Το παρόν εκπαιδευτικό υλικό έχει αναπτυχθεί στo πλαίσιo του εκπαιδευτικού έργου του διδάσκοντα.
- Το έργο «**Ανοικτά Ακαδημαϊκά Μαθήματα Γεωπονικού Πανεπιστημίου Αθηνών**» έχει χρηματοδοτήσει μόνο την αναδιαμόρφωση του εκπαιδευτικού υλικού.
- Το έργο υλοποιείται στο πλαίσιο του Επιχειρησιακού Προγράμματος «Εκπαίδευση και Δια Βίου Μάθηση» και συγχρηματοδοτείται από την Ευρωπαϊκή Ένωση (Ευρωπαϊκό Κοινωνικό Ταμείο) και από εθνικούς πόρους.

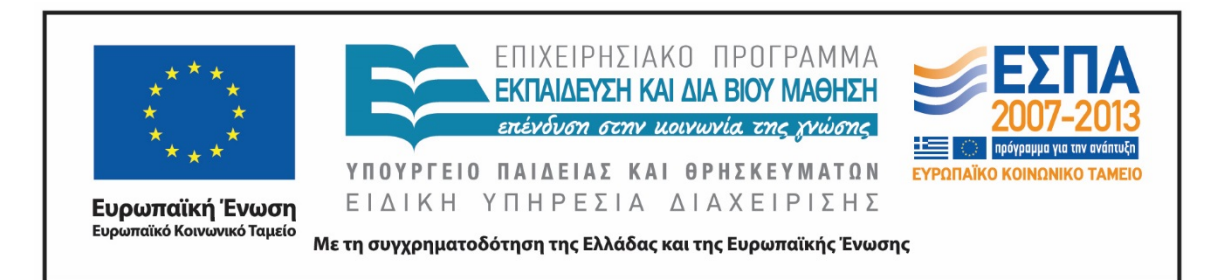

## **Σημείωμα Αναφοράς**

Copyright Γεωπονικό Πανεπιστήμιο Αθηνών 2015. Τμήμα Βιοτεχνολογίας, Θηραίου Τριάς. «Βιοπληροφορική». Έκδοση: 1.0. Αθήνα 2015. Διαθέσιμο από τη δικτυακή διεύθυνση: <https://mediasrv.aua.gr/eclass/courses/OCDB100/>

## **Σημείωμα Αδειοδότησης**

Το παρόν υλικό διατίθεται με τους όρους της άδειας χρήσης Creative Commons Αναφορά, Παρόμοια Διανομή 4.0 [1] ή μεταγενέστερη, Διεθνής Έκδοση. Εξαιρούνται τα αυτοτελή έργα τρίτων, π.χ. φωτογραφίες, διαγράμματα κ.λ.π., τα οποία εμπεριέχονται σε αυτό και τα οποία αναφέρονται μαζί με τους όρους χρήσης τους στο «Σημείωμα Χρήσης Έργων Τρίτων».

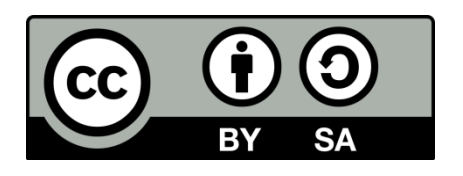

Η άδεια αυτή ανήκει στις άδειες που ακολουθούν τις προδιαγραφές του Oρισμού Ανοικτής Γνώσης [2], είναι ανοικτό πολιτιστικό έργο [3] και για το λόγο αυτό αποτελεί ανοικτό περιεχόμενο [4].

[1]<http://creativecommons.org/licenses/by-sa/4.0/>

[2] http://opendefinition.org/okd/ellinika/

- [3] ht[tp://freedomdefined.org/Definition/El](http://opendefinition.org/okd/ellinika/)
- [\[](http://opendefinition.org/okd/ellinika/)4] http://opendefinition.org/buttons/

# **Διατήρηση Σημειωμάτων**

Οποιαδήποτε αναπαραγωγή ή διασκευή του υλικού θα πρέπει να συμπεριλαμβάνει:

- το Σημείωμα Αναφοράς
- το Σημείωμα Αδειοδότησης
- τη δήλωση Διατήρησης Σημειωμάτων
- το Σημείωμα Χρήσης Έργων Τρίτων (εφόσον υπάρχει)

μαζί με τους συνοδευόμενους υπερσυνδέσμους.